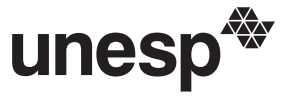

**UNIVERSIDADE ESTADUAL PAULISTA "JÚLIO DE MESQUITA FILHO"**

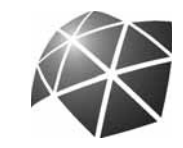

### **CAMPI EXPERIMENTAIS**

CONCURSO PÚBLICO

# **18. PROVA OBJETIVA** Língua Portuguesa, Matemática e Noções de Informática

## OFICIAL ADMINISTRATIVO – DRACENA

### INSTRUÇÕES

- VOCÊ RECEBEU SUA FOLHA DE RESPOSTAS <sup>E</sup> ESTE CADERNO CONTENDO 50 QUESTÕES OBJETIVAS.
- CONFIRA SEU NOME <sup>E</sup> NÚMERO DE INSCRIÇÃO IMPRESSOS NA CAPA DESTE CADERNO.
- LEIA CUIDADOSAMENTE AS QUESTÕES <sup>E</sup> ESCOLHA <sup>A</sup> RESPOSTA QUE VOCÊ CONSIDERA CORRETA.
- RESPONDA <sup>A</sup> TODAS AS QUESTÕES.
- ASSINALE NA FOLHA DE RESPOSTAS, COM CANETA DE TINTA AZUL OU PRETA, A ALTERNATIVA QUE JULGAR CERTA.
- A DURAÇÃO DA PROVA <sup>É</sup> DE 3 HORAS.
- A SAÍDA DO CANDIDATO DO PRÉDIO SERÁ PERMITIDA APÓS TRANSCORRIDA <sup>A</sup> METADE DO TEMPO DE DURAÇÃO DA PROVA OBJETIVA.
- AO TERMINAR <sup>A</sup> PROVA, VOCÊ ENTREGARÁ AO FISCAL <sup>A</sup> FOLHA DE RESPOSTAS <sup>E</sup> LEVARÁ ESTE CADERNO.

AGUARDE A ORDEM DO FISCAL PARA ABRIR ESTE CADERNO DE QUESTÕES.

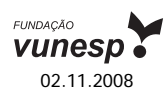

#### **LÍNGUA PORTUGUESA**

Leia o texto para responder às questões de números **01** a **16**.

Há duas décadas, o interesse por gastronomia alcança públicos cada vez maiores. O paradoxal é que as pessoas nunca cozinharam tão pouco. Grandes parcelas das populações urbanas comem fora de casa, devido aos turnos de trabalho ou pela facilidade das refeições prontas. Cozinhar virou quase um hobby praticado à beira do fogão. Os amigos são convocados para nos ver praticando lições culinárias entre fogões modernos, panelas importadas e ingredientes da moda.

Mas quem se dedica mesmo à cozinha sabe que preparar o alimento requer paciência, habilidade, vontade de dominar técnicas, disposição, praticidade e inventividade. Cozinhar para um restaurante ou para a família exige o mesmo esforço: queremos agradar quem será servido, propondo receitas prazerosas aos sentidos, harmoniosas em nutrientes e que deixem gosto de "quero mais". Sem contar que precisamos adotar pratos pouco calóricos, saudáveis e ambientalmente corretos.

Interessar-se pelos alimentos é o primeiro passo para se dedicar à cozinha. Procure se informar sobre os ingredientes de cada receita. Um cozinheiro precisa ser curioso, fuçar na internet, se ligar em novidades, visitar feiras e supermercados. Depois, habitue-se a arquivar sugestões de pratos e perca o medo de receitas elaboradas. Sempre existe primeira vez – e sua "estréia" poderá surpreender.

Comece sozinho ou praticando com amigos. (Não teste nada com quem você namora ou com o seu parceiro. Sabores errados deixam má impressão por bastante tempo...) Portanto, mãos à obra e perseverança nas panelas: o importante é começar. O resto vem bem mais rápido do que você imagina.

(Carla Pernambuco, *RSVP*, set. de 2008)

- **01.** De acordo com o texto, é correto afirmar que
	- (A) o público dos cursos de gastronomia aumentou muito nos últimos vinte anos.
	- (B) mais do que organização, é preciso fazer um curso para se dedicar à cozinha.
	- (C) o interesse pela culinária é cada vez maior, embora, no geral, cozinhe-se cada vez menos.
	- (D) namorados e amigos são os melhores conselheiros de quem está se iniciando na gastronomia.
	- (E) o interesse pela gastronomia justifica-se, principalmente, pela maior oferta de refeições prontas.
- **02.** No primeiro parágrafo, a autora afirma que, na sociedade moderna, as pessoas cozinham pouco porque
	- (A) as exigências de trabalho não permitem comer em casa e obrigam a optar pela praticidade das refeições prontas.
	- (B) a evolução da culinária exige que sejam feitos cursos especializados, não havendo mais a cultura da "comida caseira".
	- (C) não conseguem introduzir nas refeições pratos balanceados e ricos em nutrientes.
	- (D) não possuem a habilidade e paciência necessárias para a arte culinária.
	- (E) as exigências e a sofisticação do mercado tornam fogões modernos e panelas importadas indispensáveis em qualquer cozinha.
- **03.** No segundo parágrafo, dentre as qualidades necessárias para preparar um alimento, segundo a autora, está
	- (A) a necessidade de ter dinheiro.
	- (B) a criatividade.
	- (C) a necessidade de ter um fogão moderno.
	- (D) a adoção de uma tabela rica em calorias.
	- (E) encarar a atividade como um hobby apenas.
- **04.** Àqueles que desejam se dedicar à cozinha, a autora recomenda
	- (A) fazer compras pela internet.
	- (B) consultar a tabela calórica.
	- (C) procurar a ajuda de um nutricionista.
	- (D) pesquisar e visitar feiras e supermercados.
	- (E) viajar e pesquisar temperos exóticos.
- **05.** Assinale a alternativa que contém, respectivamente, informação correta sobre a opinião da autora sobre as receitas complexas (3.º parágrafo) e o melhor começo para quem quer cozinhar (4.º parágrafo).
	- (A) É necessário arriscar / deve-se testar seus experimentos sozinho ou com amigos.
	- (B) Não é recomendável para principiantes / deve-se treinar com o namorado.
	- (C) Aconselha a fazer esse tipo de prato para namorados / deve-se freqüentar escolas de gastronomia.
	- (D) Diz ser o tipo de receita ideal para restaurantes / deve-se aprender com a família.
	- (E) É recomendável fazer sempre alterações na receita / deve-se ter humildade para aprender com os grandes mestres da culinária.
- **06.** No último parágrafo, sobre o tempo de aprendizado é possível afirmar que
	- (A) o início é rápido, mas o aprendizado é lento.
	- (B) o início é lento, assim como o aprendizado.
	- (C) é aconselhável aguardar um parceiro para dar o primeiro passo.
	- (D) após se dar o primeiro passo, o resto do aprendizado vem rapidamente.
	- (E) toda estréia é infeliz, porque é feita com sabores errados.
- **07.** Assinale a alternativa em que o trecho *Portanto, mãos à obra e perseverança nas panelas: o importante é começar*. – reescrito, encontra-se corretamente pontuado, de acordo com a norma culta.
	- (A) Mãos à obra, portanto e, perseverança, pois o importante, é começar.
	- (B) Mãos à obra, portanto e perseverança, pois, o importante é começar.
	- (C) Mãos à obra portanto, e, perseverança, pois o importante, é começar.
	- (D) Mãos à obra portanto e, perseverança pois, o importante, é começar.
	- (E) Mãos à obra, portanto, e perseverança, pois o importante é começar.
- **08.** O trecho *Cozinhar para um restaurante ou para uma família exige o mesmo esforço.* – está construído na voz ativa. Transpondo-o para a voz passiva, o trecho deve assumir a seguinte forma, de acordo com a norma culta:
	- (A) Exigem-se o mesmo esforço ao se cozinhar para um restaurante ou para uma família.
	- (B) O mesmo esforço é exigido ao se cozinhar para um restaurante ou para uma família.
	- (C) Para uma família ou um restaurante, cozinhar exige o mesmo esforço.
	- (D) Cozinhar, para uma família ou um restaurante, exige o mesmo esforço.
	- (E) O mesmo esforço será exigido para se cozinhar para uma família ou restaurante.
- **09.** Assinale a alternativa na qual a palavra destacada foi empregada em sentido figurado.
	- (A) Um cozinheiro precisa se *ligar* em novidades.
	- (B) Perca o *medo* de receitas elaboradas.
	- (C) Cozinhar para um restaurante ou para a família exige o mesmo *esforço*.
	- (D) Precisamos adotar pratos *pouco* calóricos.
	- (E) *Sabores* errados deixam má impressão.
- **10.** No trecho *Os amigos são convocados para nos ver praticando lições culinárias...* – a preposição *para* tem o sentido de
	- (A) causa.
	- (B) companhia.
	- (C) oposição.
	- (D) tempo.
	- (E) finalidade.
- **11.** No trecho *Sempre existe primeira vez.* substituindo-se o verbo "existir" por "haver", no futuro do presente do modo indicativo, e flexionando-se o substantivo "vez", no plural, obtém-se a seguinte frase:
	- (A) Sempre haviam primeiras vezes.
	- (B) Sempre haverá primeiras vezes.
	- (C) Sempre houveram primeiras vezes.
	- (D) Sempre haverão primeiras vezes.
	- (E) Sempre houve primeiras vezes.
- **12.** *O paradoxal é que as pessoas nunca cozinharam tão pouco.* Nesse trecho, o substantivo *paradoxal* significa
	- (A) parâmetro.
	- (B) estranho.
	- (C) padrão.
	- (D) pretexto.
	- (E) contraditório.
- **13.** Em *Mas quem se dedica mesmo à cozinha sabe que preparar o alimento requer paciência.* (2.º parágrafo) – a conjunção *Mas* estabelece entre os parágrafos uma idéia de
	- (A) conclusão.
	- (B) condição.
	- (C) causa.
	- (D) oposição.
	- (E) adição.
- **14.** No trecho *Sempre existe primeira vez e sua "estréia" poderá surpreender*. (3.º parágrafo) – as aspas são utilizadas para
	- (A) transcrever a fala da personagem.
	- (B) indicar que a palavra foi escrita propositadamente de maneira incorreta.
	- (C) ironizar as pretensões do leitor de se tornar um grande chefe de cozinha.
	- (D) indicar que o início na arte de cozinhar pode ser um desastre.
	- (E) ressaltar o sentido da palavra estréia, como se começar na cozinha fosse uma arte.
- **15.** Assinale a alternativa em que o termo em destaque indica a mesma circunstância que *Depois* em – *Depois, habitue-se a arquivar sugestões de pratos*... (3.º parágrafo)
	- (A) *Provavelmente* a gastronomia se tornará muito valorizada.
	- (B) Um cozinheiro precisa ser *muito* curioso e gostar de novidades.
	- (C) A visão que se tem *hoje* de um cozinheiro é de valorização.
	- (D) *Aqui* vemos pessoas se dedicarem à gastronomia internacional.
	- (E) Cozinhar em casa *não* fica caro.
- **16.** No trecho ... *entre fogões modernos, panelas importadas*... (1.º parágrafo) – um antônimo para o adjetivo *moderno* pode ser
	- (A) de vanguarda.
	- (B) obsoleto.
	- (C) eficiente.
	- (D) rápido.
	- (E) potente.

**17.** Assinale a alternativa que completa, correta e respectivamente, as lacunas, de acordo com a norma culta.

Dedicar-se \_\_\_\_\_ culinária é uma forma de vincular-se \_ uma ocupação diferente do trabalho, um hobby que pode ajudar \_\_\_\_\_ lidar melhor com o estresse.

- (A) à ... a ... a
- (B) à ... a ... à
- (C) à ... à ... à
- (D) a ... à ... à
- (E) a ... a ... à
- **18.** Assinale a alternativa em que a concordância verbal e a nominal estão corretas, de acordo com a norma culta.
	- (A) Precisamos adotar comidas meio calóricas e saudáveis.
	- (B) As lições de culinária exige uma cozinha cheia de utensílios modernos.
	- (C) A cozinheira ficou meia estressada por salgar demais a carne.
	- (D) Fazem vinte anos que a gastronomia alcança públicos mais interessado.
	- (E) A cozinheira mesmo preparou o alimento com paciência e habilidade.
- **19.** Considere as frases:
	- I. Há muitas sugestões de pratos, habitue-se a arquivar-lhes.
	- II. A maioria das lições culinárias são simples; basta querer aprendê-las.
	- III. Não deve-se procurar novas receitas e novos procedimentos.

O uso dos pronomes e a sua colocação estão corretos apenas em

- $(A)$  II e III.
- $(B)$  I e II.
- (C) III.
- (D) II.
- (E) I.
- **20.** Assinale a alternativa em que a regência nominal e verbal estão corretas, de acordo com a norma culta.
	- (A) Entre as etiquetas, uma das mais importantes refere-se dos modos de sentar-se na mesa.
	- (B) Quem se dedica à trabalho de culinária sabe que para preparar um alimento há exigência com habilidades.
	- (C) Um bom cozinheiro tem obrigação com conhecer aos alimentos.
	- (D) A discussão sobre técnicas culinárias é cada vez mais comum nas conversas entre amigos.
	- (E) Para cozinhar bem exige-se por interesse e disposição.

### **MATEMÁTICA**

- **21.** Em certa cidade, um trem demora 28 minutos e 45 segundos para fazer o trajeto entre os pontos turísticos A e B com velocidade constante. Por razões de ordem técnica, sua velocidade deverá ser reduzida à metade. Nesse caso, mantendo a velocidade constante, para chegar ao ponto B às 14 h 10 min, ele deverá partir do ponto A às
	- (A) 13 h 12 min 30 s.
	- (B) 13 h 18 min 45 s.
	- (C) 13 h 41 min 15 s.
	- (D) 13 h 45 min 28 s.
	- (E) 13 h 55 min 38 s.

í.

**22.** A tabela mostra a quantidade de alunos que aderiram a determinado projeto que será desenvolvido nos finais de semana, em um colégio.

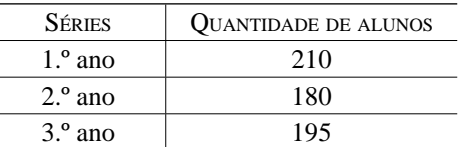

Todos esses alunos devem ser distribuídos em equipes com o maior número possível de elementos, de tal forma que todos os componentes de cada equipe estejam matriculados na mesma série do colégio. Se todas as equipes tiverem a mesma quantidade de elementos, o número total de equipes será

- (A) menor do que 25.
- (B) maior do que 25 e menor do que 30.
- (C) maior do que 30 e menor do que 35.
- (D) maior do que 35 e menor do que 40.
- (E) maior do que 40.
- **23.** Para fazer o transporte de uma carga, uma empresa irá cobrar o total de R\$ 253,00. Esse preço varia de acordo com o peso da carga, e é composto de uma taxa fixa de R\$ 58,00, acrescida de R\$ 2,50 por quilograma transportado. O peso total dessa carga, em quilogramas, é
	- (A) 78.
	- (B) 75.
	- (C) 67.
	- (D) 65.
	- (E) 58.
- **24.** Júlio deverá pagar R\$ 230,00 por mês para quitar um empréstimo de R\$ 1.200,00. Ao negociar a forma de pagamento, o banco credor ofereceu uma taxa mensal de 2,5 %, sob o regime de juros simples. Nesse caso, a dívida de Júlio estará completamente paga no prazo de
	- (A) 18 meses.
	- (B) 12 meses.
	- (C) 8 meses.
	- (D) 6 meses.
	- (E) 4 meses.

- **25.** Trabalhando sempre no mesmo ritmo, em jornada de 5 horas por dia, um grupo de operários capinou um terreno quadrado de 2 500 m², em 6 dias. Essa mesma equipe foi contratada para capinar um terreno quadrado de 10 000 m², trabalhando 8 horas por dia. Cobrando R\$ 85,00 por dia de trabalho, esse grupo de operários deverá receber, por esse serviço, o total de
	- (A) R\$ 1.850,00.
	- (B) R\$ 1.625,00.
	- (C) R\$ 1.275,00.
	- (D) R\$ 1.062,50.
	- (E) R\$ 1.036,00.
- **26.** Suponha que irá se manter o padrão de regularidade observado na seqüência abaixo:
- 1, 3, 5, 11, 2, 1, 3, 5, 11, 2, 1, 3, 5, 11, 2, 1, 3, 5, 11, 2, 1, 3, 5,...

Nesse caso, o 78.º elemento dessa seqüência deve ser

- (A) 1.
- (B) 2.
- (C) 3.
- (D) 5.
- (E) 11.
- **27.** Para desenvolver o projeto de um novo modelo de guardachuva, foi desenhado um esboço como o que está representado na figura, indicando as distâncias iguais entre as extremidades das varetas.

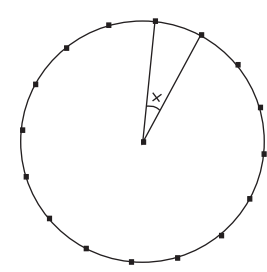

Nesse caso, o ângulo x deve medir

- (A) 12º 30'.
- (B) 22º 30'.
- (C) 24º 20'.
- (D) 30º.
- (E) 36º.
- **28.** Fazendo a distribuição dos alunos de um colégio, em classes de 30, 35 ou 40 alunos, notou-se que sempre sobram 8 alunos. Sabendo-se que o total de alunos matriculados nesse colégio está entre 2 000 e 3 000, pode-se concluir que esse número é
	- (A) 2 528.
	- (B) 2 645.
	- (C) 2 668.
	- (D) 3 220.
	- (E) 3 450.

**29.** Um recipiente tem a forma e as medidas indicadas na figura e está completamente cheio de água.

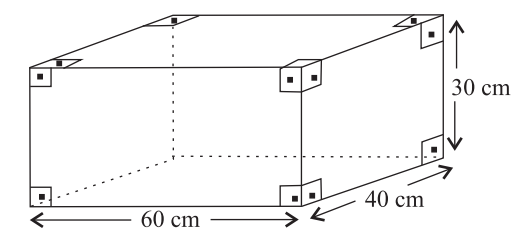

Para fazer o tratamento dessa água, será aplicado um produto químico que é comercializado em frascos com 30 mL. Sabendo-se que um litro desse produto seria suficiente para tratar 200 litros de água, pode-se concluir que, para realizar o tratamento de toda a água contida nesse recipiente, o número de frascos necessários será igual a

- (A) 12.
- (B) 15.
- (C) 16.
- (D) 18.
- (E) 20.
- **30.** Em janeiro de 2008, os setores A e B de uma fábrica tinham quantidades iguais de empregados. No final de junho, por questões financeiras, foram dispensados 3/8 dos empregados do setor A e 1/6 dos empregados do setor B. Sabendo-se que o setor A ficou com 10 empregados a menos do que o setor B, conclui-se que o número de funcionários que permaneceram trabalhando no setor B é
	- (A) 8.
	- (B) 18.
	- (C) 30.
	- (D) 38.
	- (E) 40.
- **31.** Por solicitação de um jornalista, um grupo de pessoas manifestou sua opinião a respeito do atendimento que se dá aos pacientes em determinado hospital. Uma parte desses resultados está representada na seguinte tabela:

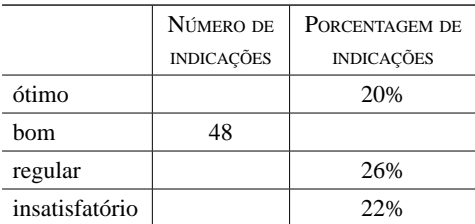

Com base nesses dados, conclui-se que o número de pessoas que avaliou como insatisfatório o atendimento nesse hospital é

- (A) 26.
- (B) 30.
- (C) 33.
- (D) 36.
- (E) 40.

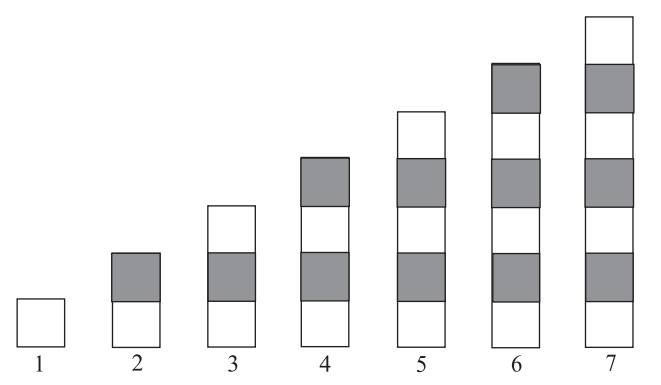

Supondo que o padrão de regularidade observado na formação dessa seqüência permaneça o mesmo, pode-se concluir que o número de quadrinhos brancos na figura de número 39 será

- (A) 21.
- (B) 20.
- (C) 19.
- (D) 18.
- (E) 17.
- **33.** Raquel cortou uma peça de barbante em determinado número de pedaços, todos com comprimento de 15 cm. Sobraram 14 cm. Para obter a mesma quantidade de pedaços de barbante, tendo comprimento de 20 cm cada um, seria necessário que a peça tivesse 66 cm a mais do que tem. Nesse caso, o número de pedaços em que a peça de barbante foi cortada é
	- (A) 14.
	- (B) 15.
	- (C) 16.
	- (D) 18.
	- (E) 20.
- **34.** Para fazer um barquinho de papel, um garoto usou uma folha retangular e seguiu as instruções de dobradura abaixo, em que a medida do segmento AB, indicado no 2.º passo, é 10 cm.

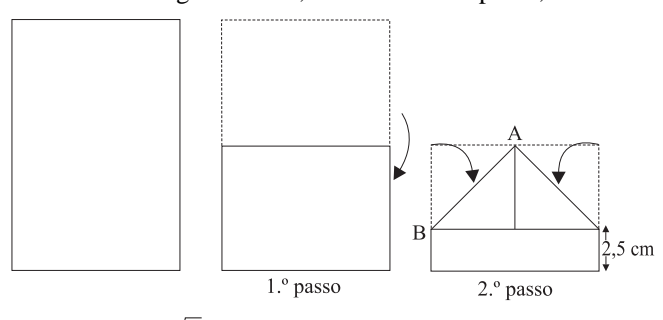

Considerando  $\sqrt{2} = 1,4$ , pode-se concluir que a folha utilizada tem área de, aproximadamente,

- (A) 196 cm².
- (B) 266 cm².
- (C) 292 cm².
- (D) 324 cm².
- (E) 360 cm².
- **35.** Com a finalidade de angariar fundos para uma campanha assistencial, um colégio promoveu um baile, apurando o total de R\$ 6.048,00. Os cavalheiros pagaram R\$ 20,00 e as damas tiveram um desconto de 40% sobre esse preço. Por esse motivo, a razão entre o número de cavalheiros e o número de damas que compraram ingressos era de um para três. Nesse caso, o total dos ingressos vendidos foi
	- (A) 543.
	- (B) 453.
	- (C) 432.
	- (D) 317.
	- (E) 315.
- **36.** Para compor equipes que iriam participar de uma atividade, um professor elaborou o gráfico abaixo, referente à distribuição das idades de um grupo de alunos.

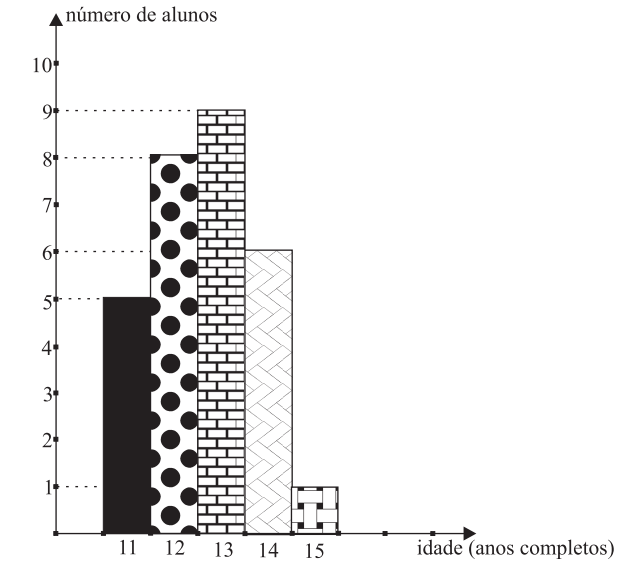

Após esse levantamento, um outro aluno se juntou ao grupo e a idade média do novo grupo passou a ser de 12,5 anos. Nesse caso, o novo aluno tem

- (A) 14 anos.
- (B) 13 anos.
- (C) 10 anos.
- (D) 9 anos.
- (E) 8 anos.
- **37.** Um comerciante colocou à venda uma mercadoria por um valor calculado em 40% acima do preço de custo. Percebendo que não havia procura por aquele produto, ele decidiu anunciar um desconto de 50% sobre os valores marcados nas etiquetas. Nesse caso, se um produto foi vendido, com desconto, por R\$ 84,00, pode-se concluir que o preço pago por ele foi de
	- (A) R\$ 168,00.
	- (B) R\$ 154,00.
	- (C) R\$ 136,20.
	- (D) R\$ 120,00.
	- (E) R\$ 88,20.

VNSP0808/18-OfAdministrativo 6

**38.** Traçando segmentos de reta, respectivamente paralelos a dois lados consecutivos do retângulo ABCD, obtém-se o retângulo AEFH, cujos lados são proporcionais aos lados correspondentes do retângulo ABCD.

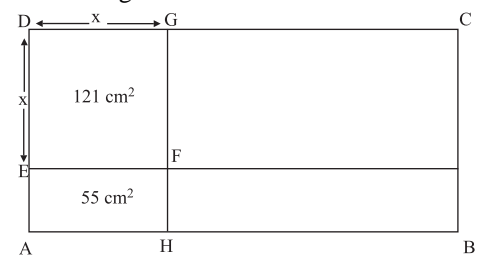

O perímetro do retângulo ABCD é de

- (A) 100,6 cm.
- (B) 102,4 cm.
- (C) 142 cm.
- (D) 142,8 cm.
- (E) 176 cm.
- **39.** Para melhorar a claridade em uma sala, será colocada uma porta cujo esboço está representado na figura. Os dois cantos superiores da porta são quadrados de lado x e a região retangular sombreada indica o local em que será colocada uma placa de vidro.

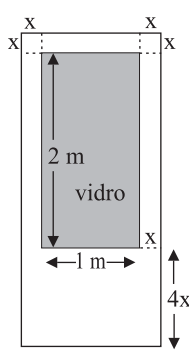

Sabendo-se que essa porta deverá ocupar uma área de 3 m², conclui-se que x é igual a

- (A) 15 cm.
- (B) 14 cm.
- (C) 12 cm.
- (D) 11 cm.
- (E) 10 cm.
- **40.** Em determinada cidade, o valor da conta mensal, para pagamento de serviços de saneamento básico, é calculado de acordo com a seguinte tabela:

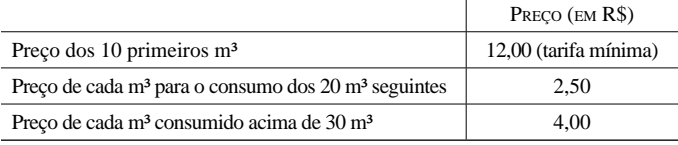

Sabendo-se que, no mês de janeiro, a conta de João referente a esses serviços indicou o valor total de R\$ 94,00, pode-se concluir que seu consumo, nesse mês, em m<sup>3</sup>, foi de

- (A) 23,5.
- (B) 32,8.
- (C) 37,6.
- (D) 38.
- (E) 41.

### **NOÇÕES DE INFORMÁTICA**

- **41.** Um Oficial Administrativo preparou e enviou uma mensagem de correio eletrônico para o endereço *fulano@empresa.com*. Em relação ao endereço mencionado, selecione a alternativa que tem a afirmação correta.
	- (A) O endereço *fulano@empresa.com* está incorreto, pois a identificação do país de origem é exigida na composição do endereço da Internet.
	- (B) O campo *fulano* identifica o domínio ao qual o destinatário pertence, e *empresa.com* identifica a caixa postal do destinatário.
	- (C) O campo *fulano* é a identificação única do usuário na Internet, enquanto *empresa.com* define a caixa postal desse destinatário.
	- (D) O campo *fulano* identifica o domínio a que o destinatário pertence, e *empresa.com* é uma identificação do usuário na Internet.
	- (E) O campo *fulano* identifica a caixa postal do destinatário, e *empresa.com* identifica o domínio ao qual o destinatário pertence.
- **42.** Selecione a alternativa contendo as palavras que completam, correta e respectivamente, o texto apresentado a seguir, sabendo que este foi extraído da Ajuda do Microsoft Word XP e que o programa está em sua configuração padrão. *Quando você abre um documento ou insere texto, o Microsoft Word pode detectar automaticamente o idioma do texto para um determinado número de idiomas. Quando o Word detectar um idioma, ele usará os dicionários de \_\_\_\_\_\_\_\_\_\_e gramática, regras de \_\_\_\_\_\_\_\_\_\_\_e convenções de classificação para esse idioma.*
	- (A) análise e edição.
	- (B) configuração e gravação.
	- (C) ortografia e pontuação.
	- (D) pesquisa e impressão.
	- (E) utilização e arquivamento.
- **43.** Selecione a alternativa contendo o nome do menu do Microsoft Word XP, em sua configuração padrão, ao qual pertencem as opções **Abrir**, **Imprimir**, **Novo** e **Salvar**.
	- (A) Arquivo.
	- (B) Editar.
	- (C) Exibir.
	- (D) Inserir.
	- (E) Formatar.

**44.** Uma planilha elaborada com o auxílio do programa Microsoft Excel XP, em sua configuração padrão, teve suas células preenchidas como mostrado na figura a seguir.

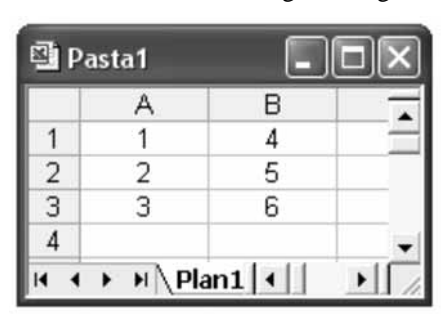

Sabendo que a célula B4 foi preenchida com a expressão =MAIOR(A1:B3;2), qual o resultado numérico obtido?

- (A) 2
- (B) 3
- (C) 4
- (D) 5
- (E) 6
- **45.** A expressão =SOMA(A:A) foi inserida na célula C1 de uma planilha que está sendo editada com o programa Microsoft Excel XP, em sua configuração padrão. Sabendo que só existem valores numéricos na planilha, selecione a alternativa contendo a afirmação correta sobre o resultado da inserção dessa expressão.
	- (A) Será apresentada a soma de todos os valores da linha A.
	- (B) Será exibida a soma de todos os valores da coluna A.
	- (C) Será indicada a existência de uma referência circular.
	- (D) Será indicada a existência de um erro do tipo #DIV/0!.
	- (E) Será indicada a existência de um erro do tipo #VALOR!.
- **46.** Um usuário do programa Microsoft PowerPoint XP, em sua configuração padrão, deseja imprimir sua apresentação, a fim de que o público possa utilizá-los para acompanhar sua palestra. Sabe-se que ele pretende reservar um espaço para anotações no material impresso com o formato mostrado a seguir. O comando da caixa de diálogo Imprimir que deve ser selecionado na impressão é:

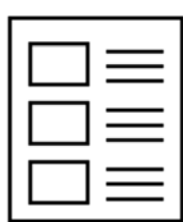

- (A) Anotações e definir a opção Incluir linhas para comentários.
- (B) Anotações e definir o número de slides por página igual a 6.
- (C) Estrutura e definir o número de Anotações na página como 3.
- (D) Folhetos e definir o número de slides por página igual a 3.
- (E) Slides e definir o número de slides por página igual a  $3+3$ .
- **47.** Durante a exibição dos slides de sua apresentação, um palestrante deseja retroceder até um dos slides mostrados anteriormente. Sabendo que ele está usando o programa Microsoft PowerPoint XP, em sua configuração padrão, e que ele pretende utilizar o teclado do computador para tanto, a tecla que ele deverá acionar é
	- (A) BkSp ou Back Space.
	- (B) Ctrl ou Control.
	- (C) Del ou Delete.
	- (D) Ins ou Insere.
	- (E) PgDn ou Page Down.
- **48.** Um usuário do sistema operacional Microsoft Windows XP, em sua configuração original, pretende criar uma imagem da tela do programa que está sendo utilizado. Para capturar essa tela ele deverá acionar a tecla Print Screen e, em seguida, para transferir a correspondente imagem para o programa Paint, ele deverá acionar as teclas Ctrl (Control) e
	- (A) C.
	- (B) V.
	- (C) X.
	- (D) Y.
	- (E) Z.
- **49.** Um usuário do Microsoft Windows XP, em sua configuração original, pretende procurar arquivos no disco rígido de seu computador. Se os arquivos desejados tiverem sido criados pelos aplicativos MS Excel XP, MS Word XP e MS Power-Point XP, os tipos de identificação a serem utilizados na busca são, respectivamente,
	- $(A)$  \*.mdb, \*.doc e \*.ppt
	- $(B)$  \*.pps, \*.doc e \*.jpg
	- (C) \*.xls, \*.doc e \*.ppt
	- (D) \*.xls, \*.mdb e \*.doc
	- $(E)$  \*.yzl, \*.rtf e \*.jpg
- **50.** URL (Uniform Resource Locator) é o endereço de um recurso disponível em uma rede. Dentre os componentes de um URL, existe um campo que informa o tipo de atividade do correspondente domínio. Selecione a alternativa que corresponde à sigla identificadora de entidades não governamentais sem fins lucrativos.
	- (A) COM.
	- (B) ESP.
	- (C) GOV.
	- (D) MIL.
	- (E) ORG.